# SALESFORCE-DATA-CLOUD Q&As

Salesforce Data Cloud Accredited Professional

# Pass Salesforce SALESFORCE-DATA-CLOUD Exam with 100% Guarantee

Free Download Real Questions & Answers PDF and VCE file from:

https://www.pass4itsure.com/salesforce-data-cloud.html

100% Passing Guarantee 100% Money Back Assurance

Following Questions and Answers are all new published by Salesforce
Official Exam Center

- Instant Download After Purchase
- 100% Money Back Guarantee
- 365 Days Free Update
- 800,000+ Satisfied Customers

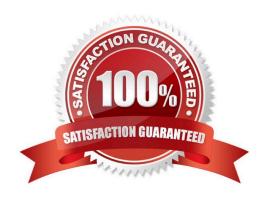

# https://www.pass4itsure.com/salesforce-data-cloud.html 2024 Latest pass4itsure SALESFORCE-DATA-CLOUD PDF and VCE dumps Download

#### **QUESTION 1**

| What is a unique requirement of a Streaming Insight query? |
|------------------------------------------------------------|
| A. A dimension                                             |

- B. A measurement
- C. A window function
- D. A WHERE clause

Correct Answer: C

A window function is a unique requirement of a Streaming Insight query. It defines the time interval for the query to run on the streaming data and the frequency of the query execution. References: https://help.salesforce.com/s/articleView?id=sf.c360\_a\_streaming\_insights.htmandtype=5

# **QUESTION 2**

An administrator is setting up a data stream with transactional data. What field type should the administrator choose to ensure that leading zeros in the purchase order number are preserved?

- A. Number
- B. Decimal
- C. Text
- D. Serial

Correct Answer: C

The Text field type should be chosen to preserve leading zeros in the purchase order number, as this field type stores alphanumeric characters as strings. The Number and Decimal field types store numeric values as numbers, which would remove any leading zeros. The Serial field type is not a valid field type in Data Cloud.

## **QUESTION 3**

Which two statements about Data Cloud\\'s Web and Mobile App connector are true?

A. Any Data Streams associated with Web or Mobile connector app will be automatically deleted upon deleting the app from Data Cloud Setup

- B. Data Cloud administrators can see the status of a Web or Mobile connector app on the app details page
- C. Tenant Specific Endpoint is auto-generated in Data Cloud when setting up a Mobile or Web app connection
- D. Mobile and Web SDK schema can be updated to delete an existing field

Correct Answer: BC

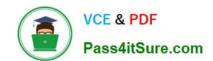

# https://www.pass4itsure.com/salesforce-data-cloud.html 2024 Latest pass4itsure SALESFORCE-DATA-CLOUD PDF and VCE dumps Download

The app details page shows the status of the app, such as active, inactive, or error. The tenant specific endpoint is a unique URL that is generated for each app and used to send data to Data Cloud from the web or mobile SDK.

#### References:

https://help.salesforce.com/s/articleView?id=sf.c360 a web mobile app connector.htmandtype=5

#### **QUESTION 4**

An organization is looking to use Data Cloud to unify data across 5 Salesforce orgs, 2 Marketing Cloud accounts, 6 Amazon S3 Buckets, and 4 Personalization datasets. As far as connection limits are concerned, which platform is going to present a challenge?

- A. Amazon S3 Bucket
- B. Personalization
- C. Marketing Cloud
- D. Salesforce CRM

Correct Answer: C

This platform is going to present a challenge in terms of connection limits for Data Cloud. Data Cloud supports up to 3 Marketing Cloud connections per org, which means that only 3 Marketing Cloud accounts can be connected as data

sources or activation targets. The other platforms have higher or no limits for connections.

References:

https://help.salesforce.com/s/articleView?id=sf.c360\_a\_data\_cloud\_limits.htmandtype=5

# **QUESTION 5**

Which feature can integrate in real time with Salesforce CRM?

- A. Data Actions
- B. Identity Resolution
- C. CRM Starter Bundle
- D. Data Model Triggers

Correct Answer: A

This feature can integrate in real time with Salesforce CRM. Data Actions allow you to perform actions on Salesforce CRM records based on Data Cloud data, such as creating, updating, or deleting records.

References:

https://help.salesforce.com/s/articleView?id=sf.c360\_a\_data\_actions.htmandtype=5

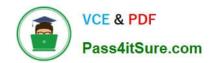

# https://www.pass4itsure.com/salesforce-data-cloud.html 2024 Latest pass4itsure SALESFORCE-DATA-CLOUD PDF and VCE dumps Download

SALESFORCE-DATA-CLOUD VCE Dumps SALESFORCE-DATA-CLOUD Practice Test SALESFORCE-DATA-CLOUD Study Guide